муниципальное бюджетное общеобразовательное учреждение средняя общеобразовательная школа № 57 имени В.Х.Хохрякова г. Пензы

«Рассмотрено» Руководитель МО:

Труханова О.А.

Пр. № 156-ос

от «29» августа 2023 г.

«Согласовано» Зам. директора по УВР

Мансимова А.А.

Пр. № 156-ос

от «29» августа 2023 г.

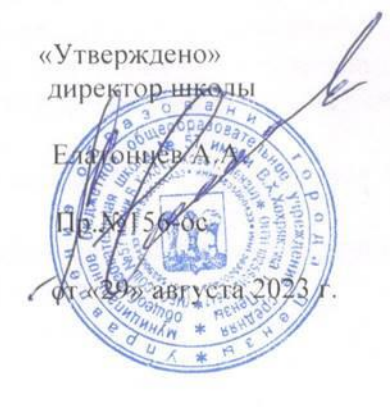

ДОКУМЕНТ ПОДПИСАН<br>ЭЛЕКТРОННОЙ ПОДПИСЬЮ

**T2TLX2DEN** 

Рабочая программа учебного курса «Прикладная информатика» для 11 класса на 2023-2024 учебный год

Учитель: Большова Л.Ю., Лукина О.Э. Количество часов: 68

- научить учащихся ориентироваться и продуктивно действовать в информационном Интернетпространстве, используя для достижения своих целей создаваемые веб-ресурсы;
- сформировать у них целостное представление об информационной картине мира средствами «Всемирной паутины». Научить способам представления информации в сети Интернет;
- познакомить со способами научно-технического мышления и деятельности, направленными на самостоятельное творческое познание и исследование информационной части сетевого пространства;
- реализовать коммуникативные, технические и эвристические способности учащихся в ходе проектирования и конструирования сайтов;
- сформировать элементы информационной и телекоммуникационной компетенций по отношению к знаниям, умениям и опыту конструирования веб-сайтов.

### **Задачи курса:**

- познакомить с видами веб-сайтов, их функциональными, структурными и технологическими особенностями;
- сформировать навыки элементарного проектирования, конструирования, размещения и сопровождения веб-сайта;
- дать первичные навыки программирования на языке HTML, познакомить с основами вебдизайна;
- сформировать навыки работы в коллективе с комплексными веб-проектами;
- создать и разместить в сети Интернета собственный веб-сайт по выбранной тематике.

#### **Методы обучения.**

Основная методическая установка курса – обучение школьников навыкам самостоятельной индивидуальной и групповой работы по практическому конструированию сайтов.

Индивидуальное освоение ключевых способов деятельности происходит на основе системы заданий и алгоритмических предписаний. Большинство заданий выполняется с помощью персонального компьютера и необходимых программных средств.

Кроме индивидуальной, применяется и групповая работа. В задачи учителя входит создание условий для реализации ведущей подростковой деятельности – авторского действия, выраженного в проектных формах работы. На определенных этапах обучения учащиеся объединяются в группы, то есть используется проектный метод обучения. Выполнение проектов завершается публичной защитой результатов и рефлексией.

Отбор методов обучения обусловлен необходимостью формирования информационной о коммуникативной компетентностей учащихся. Решение данной задачи обеспечено наличием в программе курса следующих элементов данных компетенций:

- социально-практическая значимость компетенции (для чего необходимо уметь создавать, размещать и поддерживать сайты);
- личностная значимость компетенции (зачем ученику необходимо быть компетентным в области сайтостроения);
- перечень реальных объектов действительности, относящихся к данным компетенциям (вебстраница, сайт, компьютер, компьютерная программа, Интернет и так далее);
- знания, умения и навыки, относящиеся к данным объектам;
- способы деятельности по отношению к данным объектам;
- минимально необходимый опыт деятельности ученика в сфере данной компетенции;
- индикаторы учебные и контрольно-оценочные задания по определению уровня компетентности ученика.

### **Формы организации учебных занятий.**

Основной тип занятий – практикум. Большинство заданий курса выполняется с помощью персонального компьютера и необходимых программных средств. Доступ в Интернет желателен, но не обязателен. Многие работы ученики могут осуществлять без подключения к сети.

Единицей учебного процесса является блок уроков (глава). Каждый такой блок охватывает изучение отдельной информационной технологии или ее части. В предлагаемой программе количество часов на изучение материала определено для блоков уроков, связанных с изучение основной темы.

Каждая тема курса начинается с постановки задачи – характеристики образовательного продукта, который предстоит создать ученикам. С этой целью учитель проводит веб-экскурсию, мультимедийную презентацию, комментированный обзор сайтов или демонстрацию слайдов.

Изучение нового материала носит сопровождающий характер. Ученики изучают его с целью создания запланированного продукта – графического файла, эскиза веб-страницы, элемента сайта и так далее.

## **Планируемые результаты курса.**

В рамках данного курса учащиеся овладевают следующими знаниями, умениями и способами деятельности:

- знают принципы и структуру устройства «Всемирной паутины», формы представления и управления информацией в сети Интернет;
- умеют найти, сохранить и систематизировать необходимую информацию из сети с помощью имеющихся технологий и программного обеспечения;
- умеют передавать информацию в сеть Интернета с помощью протокола FTP, специальных программ;
- знают и умеют применять при создании веб-страницы основные принципы веб-дизайна;
- владеют необходимыми способами проектирования, создания, размещения и обновления вебсайта;
- владеют приемами организации и самоорганизации работы по изготовлению сайта;
- имеют положительный опыт коллективного сотрудничества при конструировании сложных веб-сайтов;
- имеют опыт коллективной разработки и публичной защиты созданного сайта;
- способны осуществлять рефлексивную деятельность, оценивать свои результаты, корректировать дальнейшую деятельность по сайтостроительству.

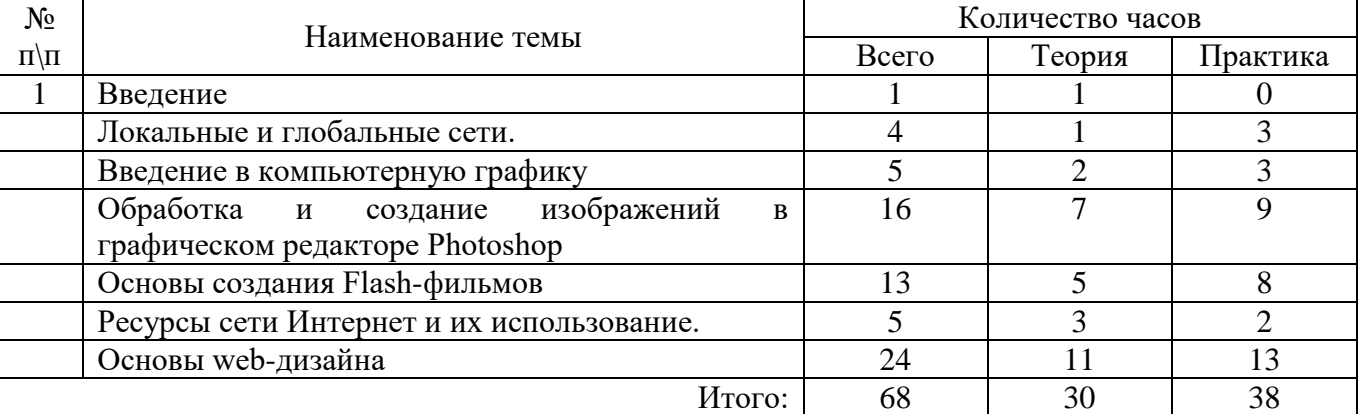

# **Учебный план.**

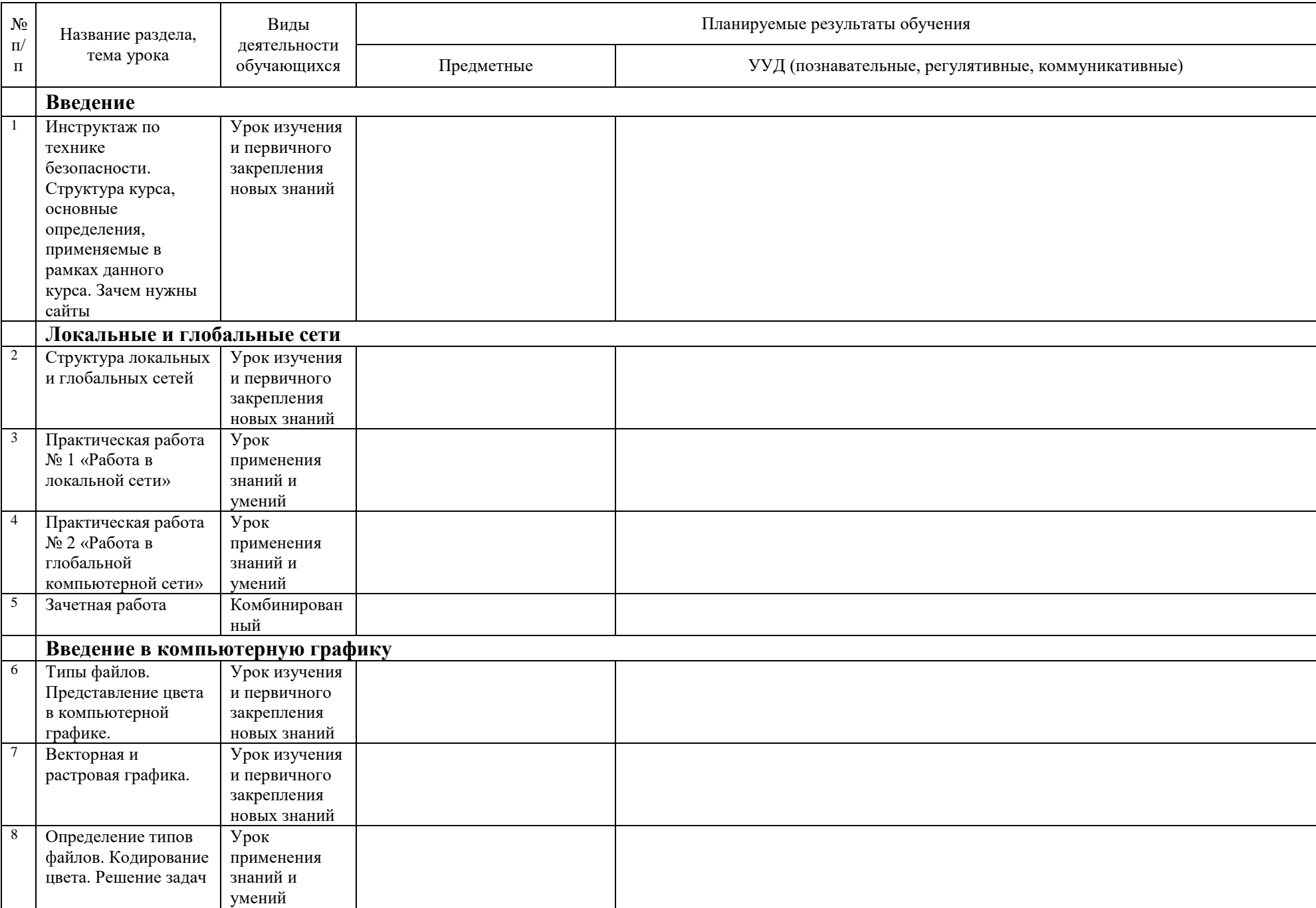

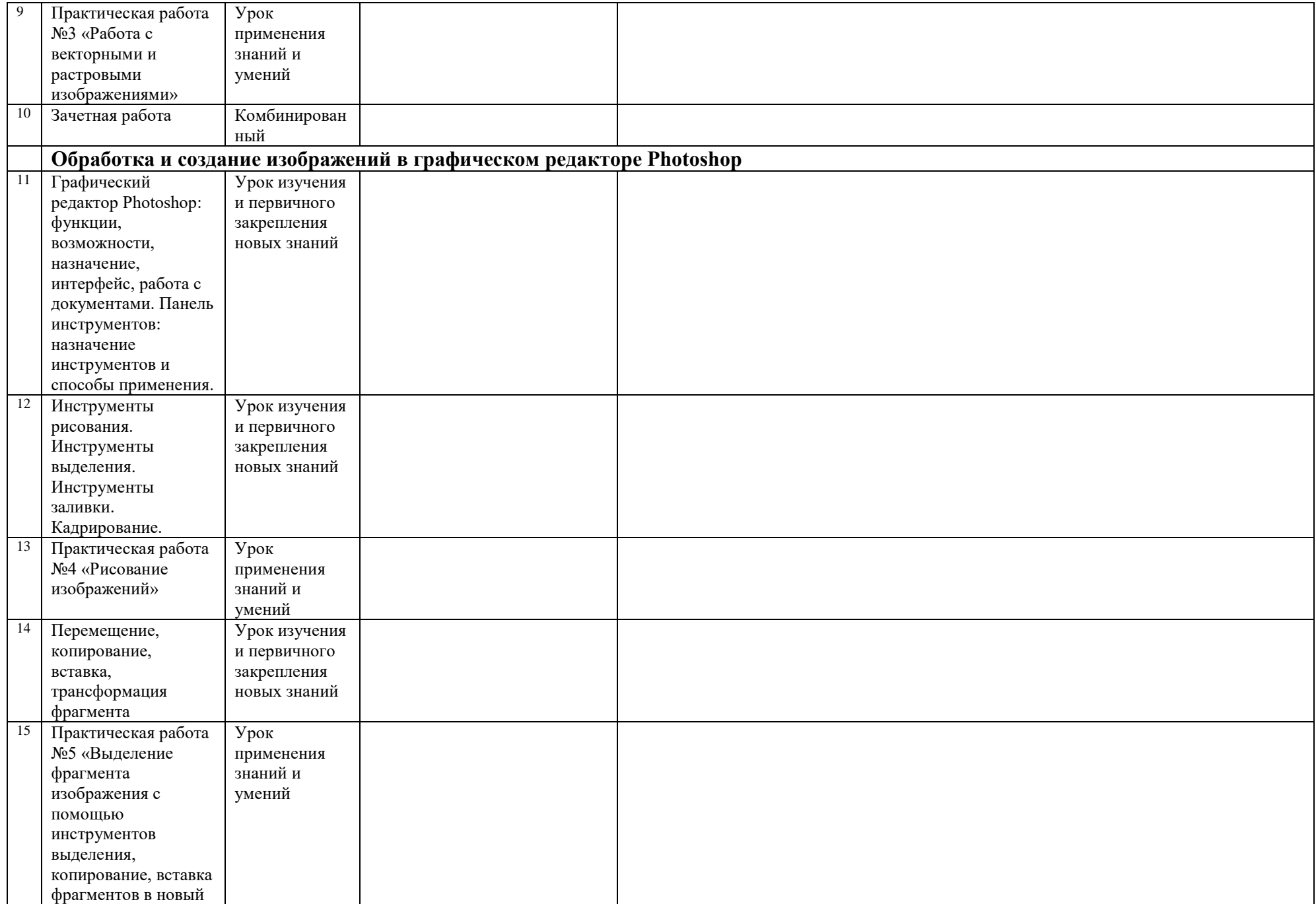

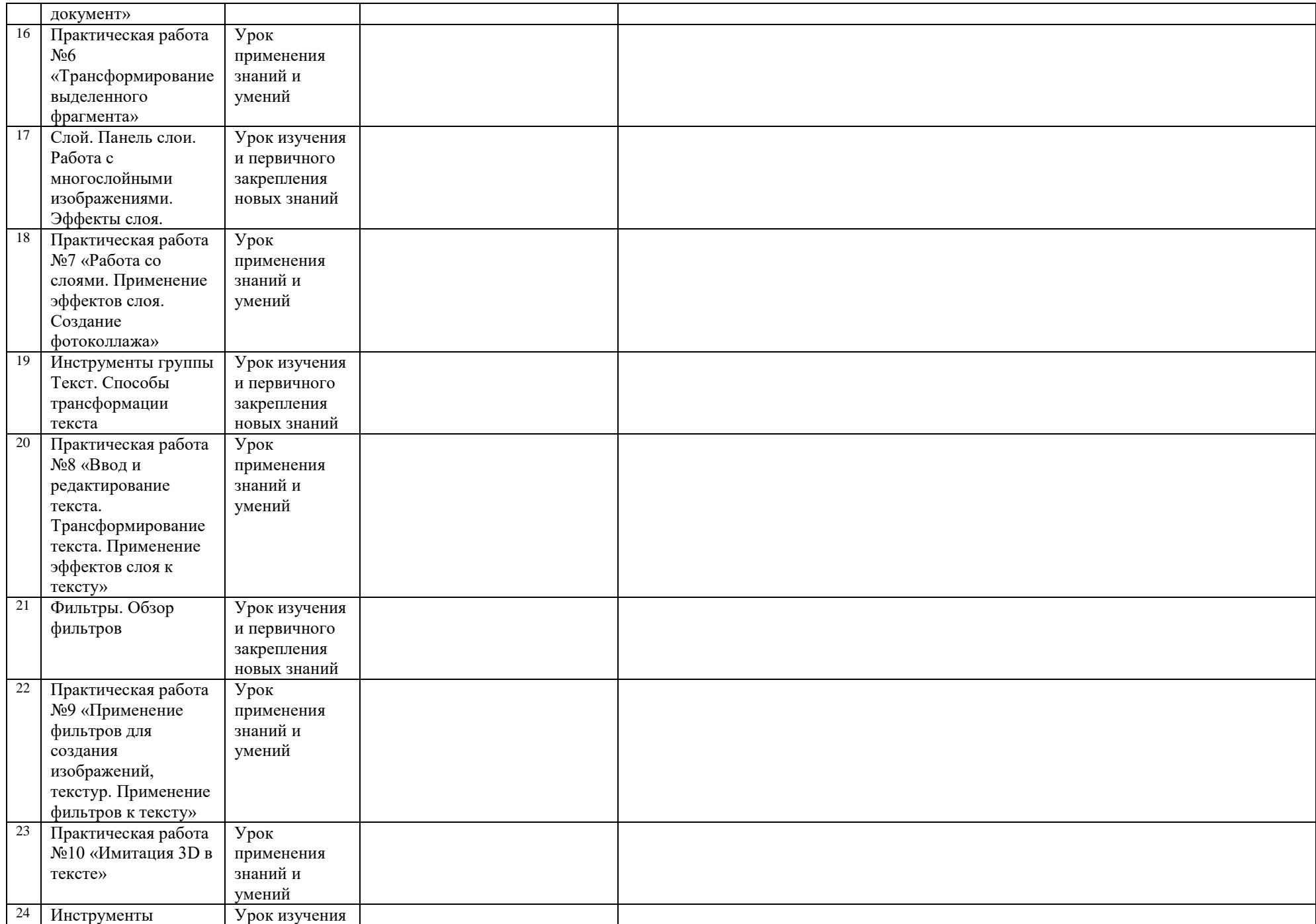

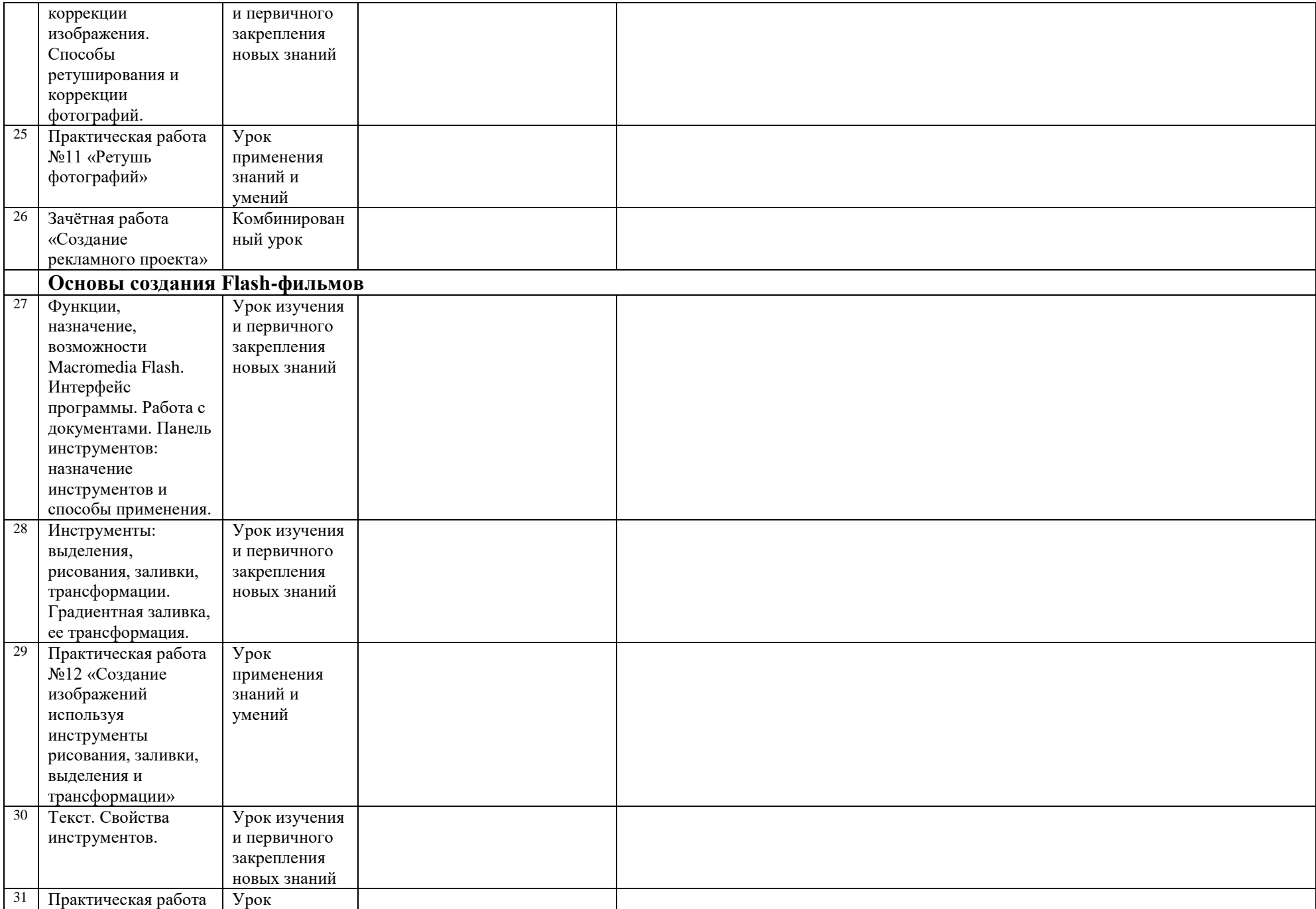

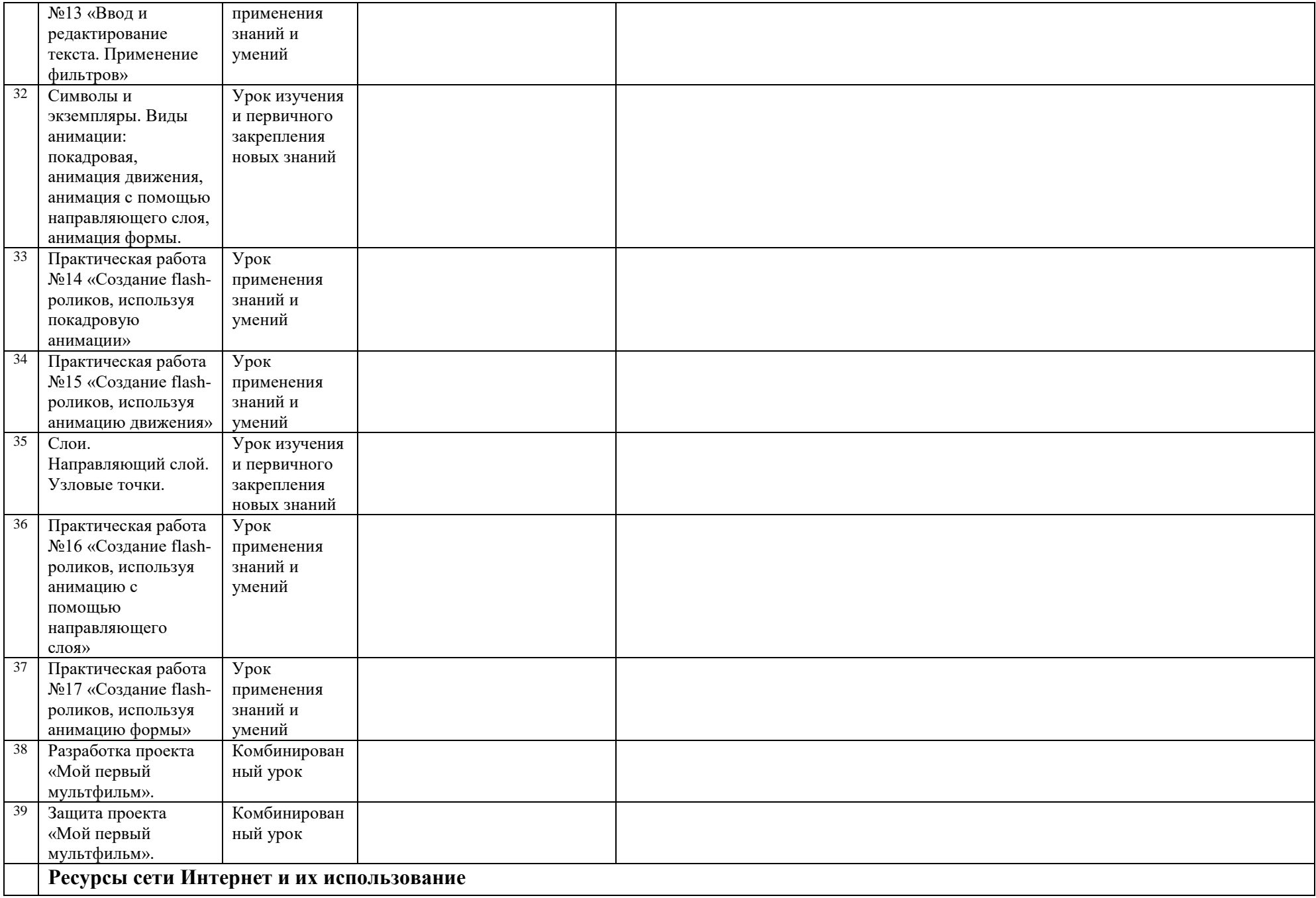

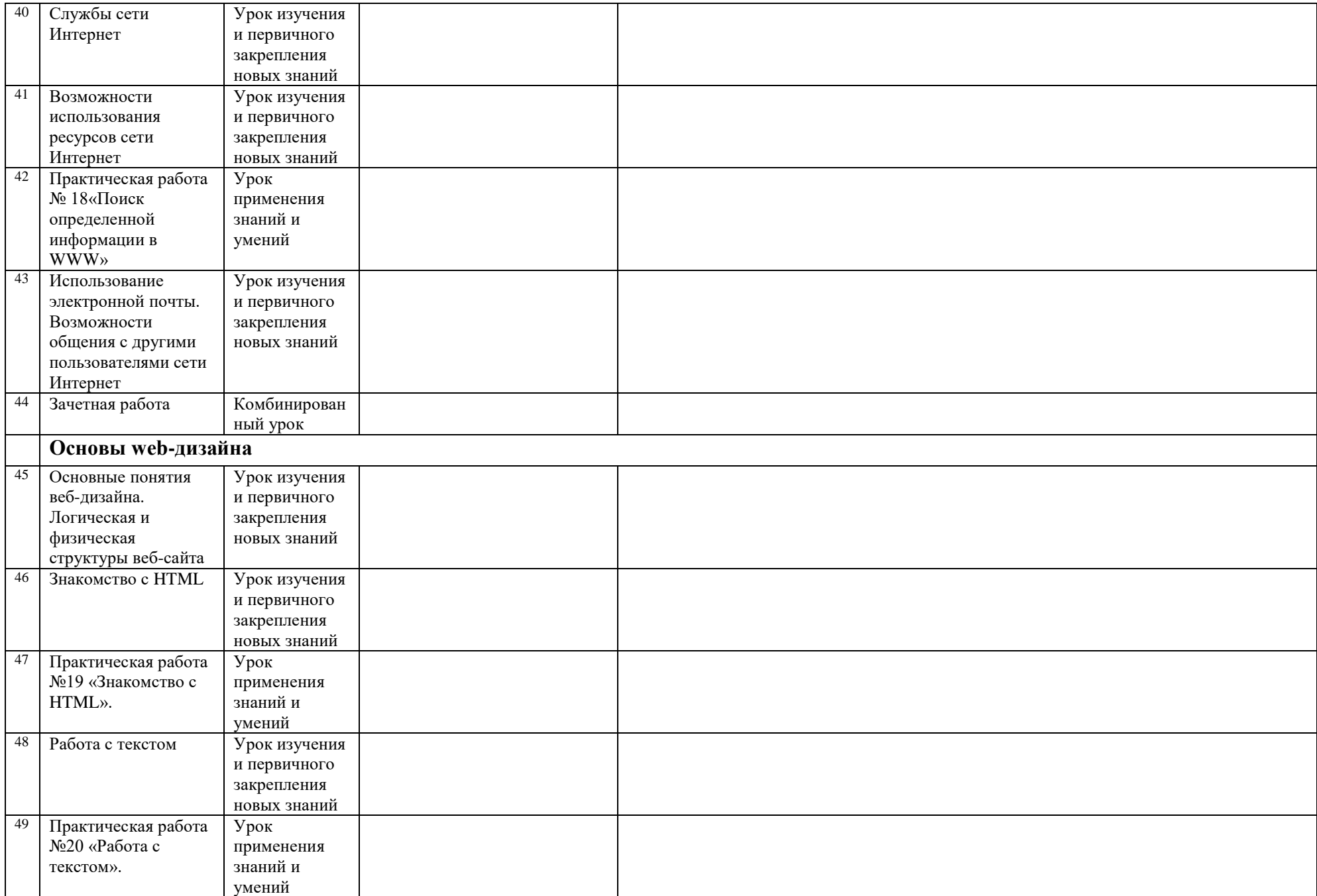

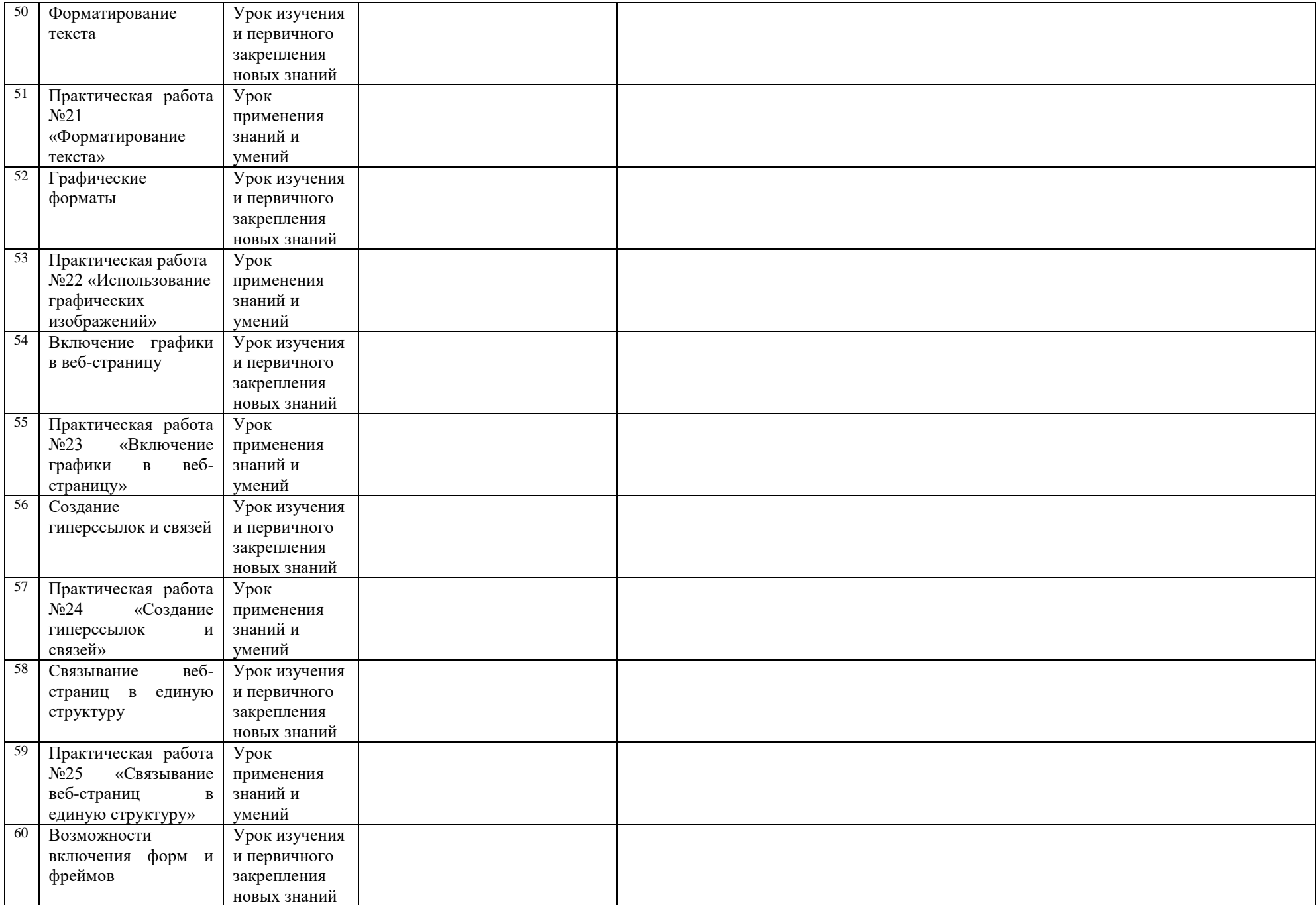

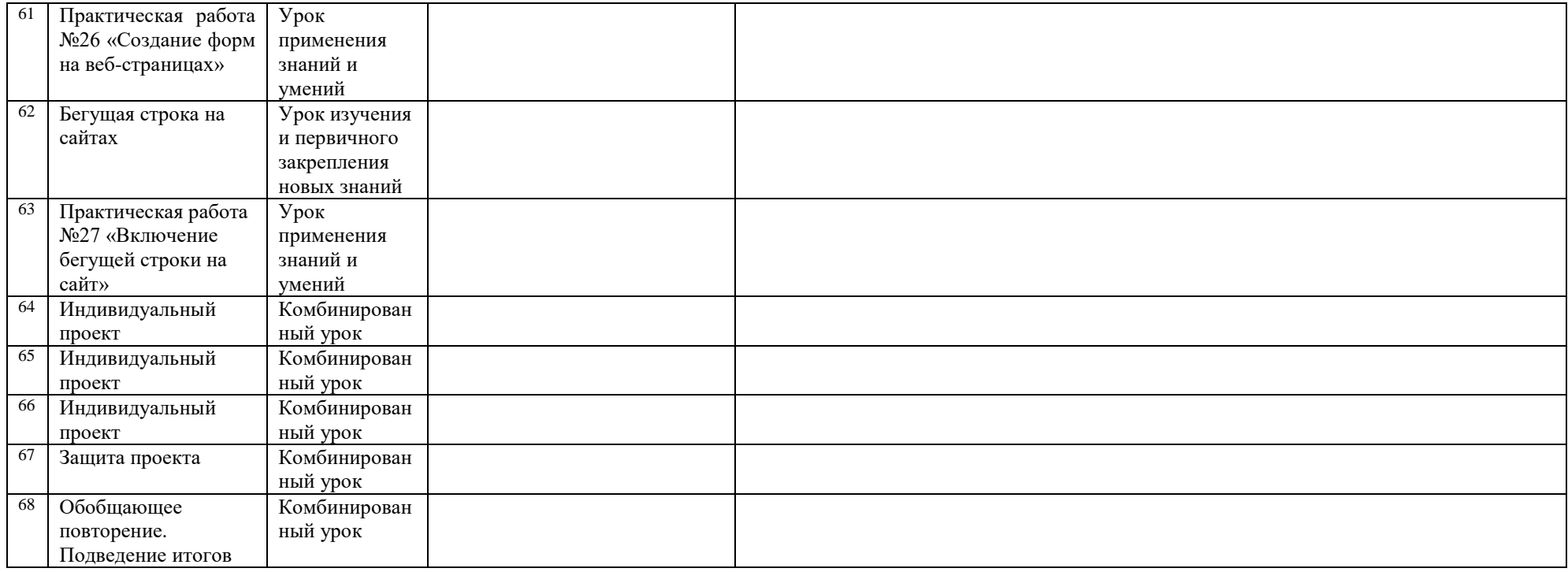